# <span id="page-0-0"></span>**Zaawansowane programowanie obiektowe - wykład 7**

Opracowanie: dr Piotr Jastrzębski

<span id="page-1-0"></span>**[XML, JSON, REST-API](#page-1-0)**

# **[XML, JSON, REST-API](#page-1-0)**

**Opracowanie: dr Piotr Jastrzębski [Zaawansowane programowanie obiektowe - wykład 7](#page-0-0)**

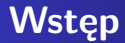

#### Po co potrzebne jest programowanie?

Jaki kod? - przyjazny dla maszyn czy ludzi?

Serializacja – w programowaniu proces przekształcania obiektów, tj. instancji określonych klas, do postaci szeregowej, czyli w strumień bajtów, z zachowaniem aktualnego stanu obiektu. Serializowany obiekt może zostać utrwalony w pliku dyskowym, przesłany do innego procesu lub innego komputera poprzez sieć. Procesem odwrotnym do serializacji jest deserializacja. Proces ten polega na odczytaniu wcześniej zapisanego strumienia danych i odtworzeniu na tej podstawie obiektu klasy wraz z jego stanem bezpośrednio sprzed serializacji.

Serializacja służy do zapisu stanu obiektu, a później do odtworzenia jego stanu. Mechanizm ten jest używany między innymi na platformach .NET, Java, PHP, Python, Ruby.

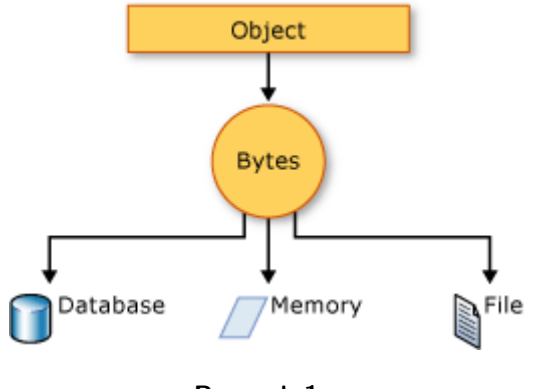

**Rysunek 1:**

XML (ang. Extensible Markup Language, w wolnym tłumaczeniu Rozszerzalny Język Znaczników) – uniwersalny język znaczników przeznaczony do reprezentowania różnych danych w strukturalizowany sposób. Jest niezależny od platformy, co umożliwia łatwą wymianę dokumentów pomiędzy heterogenicznymi (różnymi) systemami i znacząco przyczyniło się do popularności tego języka w dobie Internetu. XML jest standardem rekomendowanym oraz specyfikowanym przez organizację W3C. (Wikipedia)

Przykłady:

[https://www.w3schools.com/xml/xml\\_examples.asp](https://www.w3schools.com/xml/xml_examples.asp)

Zastosowanie:

<http://www.inzynieriawiedzy.pl/reprezentacja-wiedzy/xml>

```
<?xml version = "1.0"?>
<contact-info>
   <name>Tanmay Patil</name>
   <company>TutorialsPoint</company>
   <phone>(011) 123-4567</phone>
</contact-info>
```
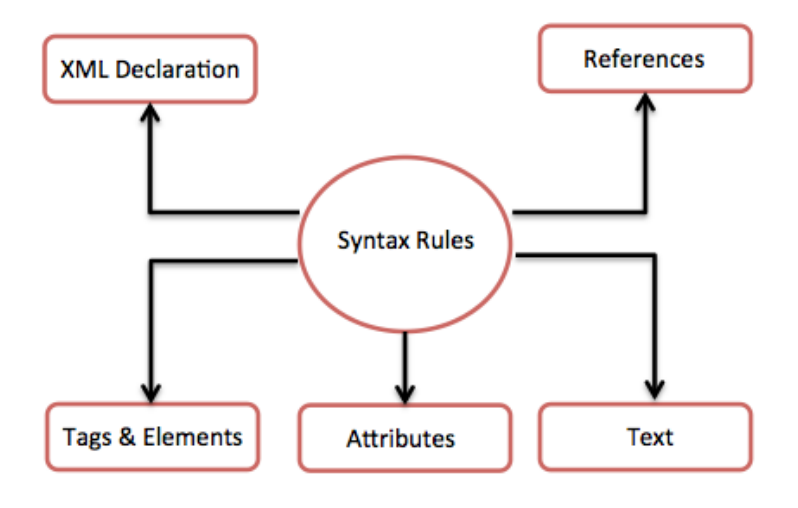

#### **Rysunek 2:**

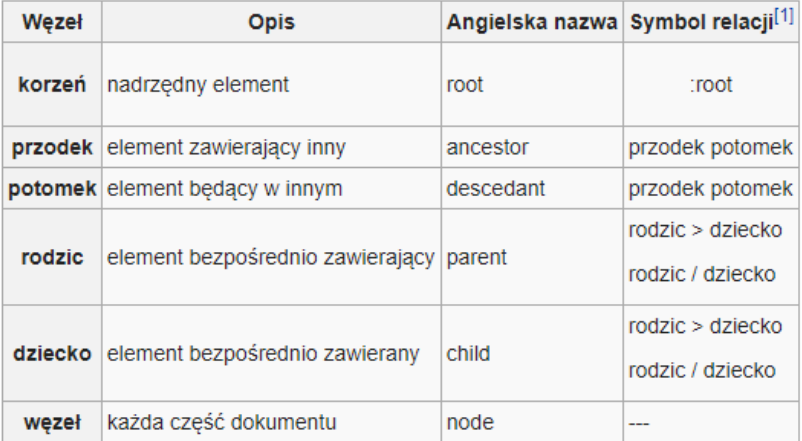

#### **Rysunek 3:**

#### Deklaracja

#### **<?xml** version = "1.0" encoding = "UTF-8"**?>**

Składnia:

```
<?xm1version = "version_number"
   encoding = "encoding_declaration"
   standalone = "standalone_status"
?>
```
#### Elementy

**<element>**....**</element>**

lub

**<element/>**

#### Zagnieżdzanie

**<?xml** version = "1.0"**?> <contact-info> <company>**TutorialsPoint**</company> <contact-info>**

Root element

Źle:

**<x>**...**</x> <y>**...**</y>**

#### Dobrze:

**<root> <x>**...**</x> <y>**...**</y> </root>**

Case-sensitive:

<contact-info> jest różne od <Contact-Info> Atrybuty XML:

 $\langle a \ b = "x" \ c = "y" \ b = "z" > ... \langle a \rangle$ 

Komentarze:

*<!--Your comment-->*

Entities (znaki specjalne):

Ampersand - &

Single quote - '

Greater than -  $kgt$ ;

Less than -  $<1$ t;

Double quote - "

DOM (Document Object Model) to po prostu pewien obiektowy model dokumentu, który jest najpopularniejszym standardem przetwarzania dokumentów XML. Sam w sobie nie ma zbyt wiele wspólnego z dokumentami XML jako takimi, ponieważ ich dotyczą zasady składni. Model danych jest bardziej abstrakcyjną formą opisu i zarówno istnieje w głowach inżynierów, jak i jest implementowany w programach komputerowych.

# **XML-DOM w C#**

Strona dokumentacji - [https://docs.microsoft.com/en-us/dotnet/](https://docs.microsoft.com/en-us/dotnet/standard/data/xml/reading-an-xml-document-into-the-dom) [standard/data/xml/reading-an-xml-document-into-the-dom](https://docs.microsoft.com/en-us/dotnet/standard/data/xml/reading-an-xml-document-into-the-dom)

[https://docs.microsoft.com/en-us/dotnet/standard/data/xml/](https://docs.microsoft.com/en-us/dotnet/standard/data/xml/process-xml-data-using-the-dom-model) [process-xml-data-using-the-dom-model](https://docs.microsoft.com/en-us/dotnet/standard/data/xml/process-xml-data-using-the-dom-model)

# **LINQ to XML**

Przestrzeń nazw: using System.Xml.Linq;

JSON, JavaScript Object Notation – lekki format wymiany danych komputerowych. JSON jest formatem tekstowym, bazującym na podzbiorze języka JavaScript. Typ MIME dla formatu JSON to application/json. Format został opisany w dokumencie RFC 4627 .

Pomimo nazwy, JSON jest formatem niezależnym od konkretnego języka. Wiele języków programowania obsługuje ten format danych przez dodatkowe pakiety bądź biblioteki. Wśród nich są ActionScript, C,  $C_{++}$ ,  $C_{\#}$ , ColdFusion, E, Java, JavaScript, ML, Objective CAML, Perl, PHP, Python, R, REBOL oraz Ruby. (Wikipedia)

```
{"employees":[
    {"firstName":"John", "lastName":"Doe"},
    {"firstName":"Anna", "lastName":"Smith"},
    {"firstName":"Peter", "lastName":"Jones"}
]}
```

```
<employees>
    <employee>
        <firstName>John</firstName>
        <lastName>Doe</lastName>
    </employee>
    <employee>
        <firstName>Anna</firstName>
        <lastName>Smith</lastName>
    </employee>
    <employee>
        <firstName>Peter</firstName>
        <lastName>Jones</lastName>
    </employee>
</employees>
```
# **REST-API**

REST – Representational State Transfer – styl architektury oprogramowania opierający się o zbiór wcześniej określonych reguł opisujących jak definiowane są zasoby, a także umożliwiających dostęp do nich. Został on zaprezentowany przez Roya Fieldinga w 2000 roku.

API – Application Programming Interface – zestaw reguł definiujący komunikację pomiędzy programami komputerowymi.

HTTP – Hypertext Transfer Protocol – protokół, z którego korzystasz codziennie (lub też jego wersji szyfrowanej – HTTPS) podczas przeglądania stron w sieci. Podczas tworzenia REST API do komunikacji z API wykorzystuje się metody HTTP, których łącznie jest 9. Niemniej jednak do zbudowania podstawowego API pozwalającego na odczyt, zapis, aktualizację i usuwanie danych wystarczą tylko 4 metody – GET, POST, PUT i DELETE.

GET – służy do pobierania danych. Tutaj wystarczy podać odpowiedni endpoint, ewentualnie zmodyfikować nagłówki(headers) zapytania.

POST – służy tworzeniu i przesłaniu nowych danych. W tym przypadku konieczne jest już stworzenie ciała(body), w którym przekażemy dane do naszego REST API.

PUT – również służy przesyłaniu danych, lecz najczęściej w celu aktualizacji tych danych.

DELETE – metoda służąca do usuwania danych.

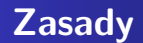

## <https://youtu.be/P9b8-BrWdYs>

- **<sup>1</sup>** Odseparowanie interfejsu użytkownika od operacji na serwerze. Klient poprzez "wydawanie poleceń" nie ma wpływu na to co się dzieje po stronie serwera. Działa to również w drugą stronę – serwer daje klientowi jedynie odpowiedź i nie ma prawa ingerować w UI. Pozwala to na korzystanie z jednego REST API w wielu niezależnych od siebie aplikacjach, a dane pozostaną spójne.
- **<sup>2</sup>** Bezstanowość mówi się że REST jest stateless oznacza to, że każde zapytanie od klienta musi zawierać komplet informacji oraz, że serwer nie przechowuje stanu o sesji użytkownika po swojej stronie.
- **<sup>3</sup>** Cacheability odpowiedź, którą użytkownik otrzyma z REST API musi jasno definiować, czy ma ona być cacheable czy non-cacheable. Ma to znaczenie przy danych, które bardzo szybko stają się nieaktualne oraz przy danych, które aktualizują się relatywnie rzadko – nie ma sensu na przykład cache'ować współrzędnych geograficznych pędzącego samolotu, natomiast już jego kolor czy nazwę już tak.
- **<sup>4</sup>** Endpointy, czyli tak naprawdę adresy, które pozwalają na dostęp do informacji powinny jednoznacznie wskazywać do jakiego zasobu się odwołują. Z ich budowy powinniśmy wiedzieć jaki konkretnie zasób otrzymamy. Co ważne – dane otrzymywane w API powinny być niezależne w żaden sposób od schematu bazy danych w jakiej są przetrzymywane. Oczywiście nie ma przeciwwskazań, aby struktura danych wyglądała identycznie jak schemat bazy danych – niemniej jednak struktura w żaden sposób nie powinna zależeć od tego schematu.
- **<sup>5</sup>** Separacja warstw powinniśmy oddzielić warstwy dostępu do danych, logiki oraz prezentacji. Pozwala to na dowolne operacje na danych – nie wymuszamy na użytkowniku konkretnego działania na nich, ani wyświetlania ich w konkretny sposób. Ponadto pośrednie i zewnętrzne API wykorzystywane przez serwer(!) mogą być wykorzystywane bez wiedzy klienta. Przykładem może być wcześniej wspomniany samolot, gdzie informacja np. o kolorze może pochodzić z zupełnie innego API – klient nie musi o tym wiedzieć.
- **<sup>6</sup>** Możliwość udostępniania apletów i skryptów klientowi jest to opcjonalna reguła, aczkolwiek warto rozważyć jej zastosowanie. Jeśli wiemy, że klienci będą wykonywać konkretne operacje na konkretnych danych możemy im udostępnić gotowe do tego rozwiązania.

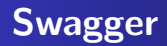

## [https://apihandyman.io/](https://apihandyman.io/writing-openapi-swagger-specification-tutorial-part-1-introduction/)

[writing-openapi-swagger-specification-tutorial-part-1-introduction/](https://apihandyman.io/writing-openapi-swagger-specification-tutorial-part-1-introduction/)

#### [https:](https://idratherbewriting.com/learnapidoc/docapis_introtoapis.html)

[//idratherbewriting.com/learnapidoc/docapis\\_introtoapis.html](https://idratherbewriting.com/learnapidoc/docapis_introtoapis.html)

https://idratherbewriting.com/learnapidoc/docs/rest\_api [specifications/openapi\\_openweathermap.yml](https://idratherbewriting.com/learnapidoc/docs/rest_api_specifications/openapi_openweathermap.yml)

# <span id="page-30-0"></span>**Bibliografia**

- Wikipedia, wikibooks na licencji CC.
- $\bullet$  Joseph Albahari, Ben Albahari, C $\#$  7.0 w pigułce, wyd. Helion, 2018.
- [https://www.w3schools.com/xml/xml\\_examples.asp,](https://www.w3schools.com/xml/xml_examples.asp) dostęp online 30.03.2019.
- https://www.tutorialspoint.com/ling/ling\_xml.htm, dostęp online 30.03.2019.
- [https://www.tutorialspoint.com/json,](https://www.tutorialspoint.com/json) dostęp online 30.03.2019.
- [https://devszczepaniak.pl/wstep-do-rest-api/,](https://devszczepaniak.pl/wstep-do-rest-api/) dostęp online 30.03.2019.
- [https://docs.microsoft.com/pl-pl/dotnet/csharp/](https://docs.microsoft.com/pl-pl/dotnet/csharp/programming-guide/concepts/serialization/) [programming-guide/concepts/serialization/,](https://docs.microsoft.com/pl-pl/dotnet/csharp/programming-guide/concepts/serialization/) dostęp online 2.04.2019.